**Question 21** : Doit-on prévoir éventuellement un autre calcul de mécanique des structures sur cet arbre de sortie ?

## **Construction**

- **Question 22** : On se propose de concevoir la liaison pivot entre l'arbre de sortie du réducteur (vers la poulie motrice) et le bâti du réducteur, ainsi que l'implantation des éléments montés sur cet arbre de sortie pour assurer son bon fonctionnement. La représentation (en demi-vue) de l'ensemble se fera dans le plan de coupe AA du réducteur, sur le calque réponse DRM2 à l'échelle 1:1. Les solutions technologiques retenues doivent tenir compte des calculs précédents et des indications données ci-après :
- l'arbre de sortie a un diamètre minimum de 56 mm,
- la réalisation de la liaison pivot se fait à l'aide de deux roulements rigides à une rangée de billes à contact radial (leurs dimensions sont à choisir dans le document DAM6, en tenant compte uniquement du diamètre minimum de l'arbre de sortie),
- la réalisation de la roue cylindrique se fait par analogie de forme avec le pignon repéré 14,
- les formes des pièces rajoutées (en dehors du carter) sont obtenues par enlèvement de matière,
- les étanchéités statiques et dynamiques doivent être prévues (lubrification à l'huile),
- la priorité sera donnée au montage/démontage de l'ensemble,
- la longueur des cannelures est de 40 mm minimum,
- le frein de taille 51200 (voir document DAM4) ne sera pas dessiné,
- les éléments devront être représentés en respectant les règles du dessin industriel (pas de représentations simplifiées).

On vous propose une architecture incomplète de la conception demandée (figure M10) :

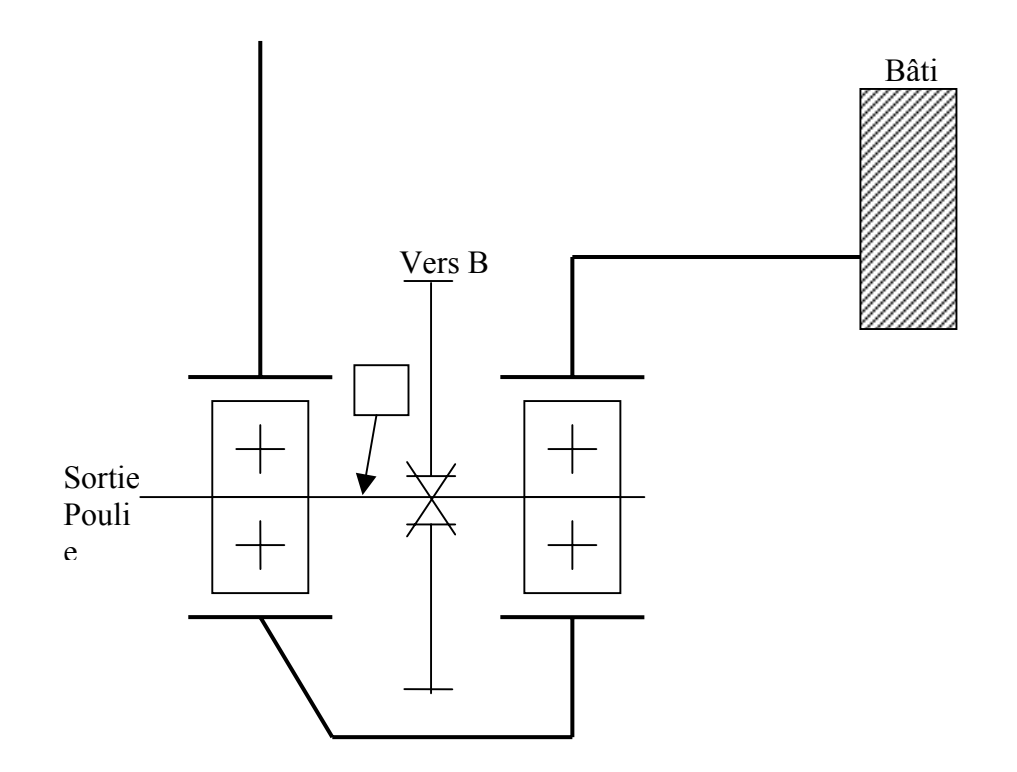

**Figure M10 : Architecture incomplète de la conception demandée** 

### **PARTIE D : FABRICATION**

#### **Cette partie est indépendante des parties A, B, C précédentes.**

#### **Présentation**

Cette partie consiste à étudier la fabrication de l'arbre intermédiaire du réducteur repère 18 sur le document DAM15. Le dessin de définition est donné dans le document DAM8. Pour faciliter l'étude de la fabrication, les différentes surfaces usinées sont repérées sur la figure M11.

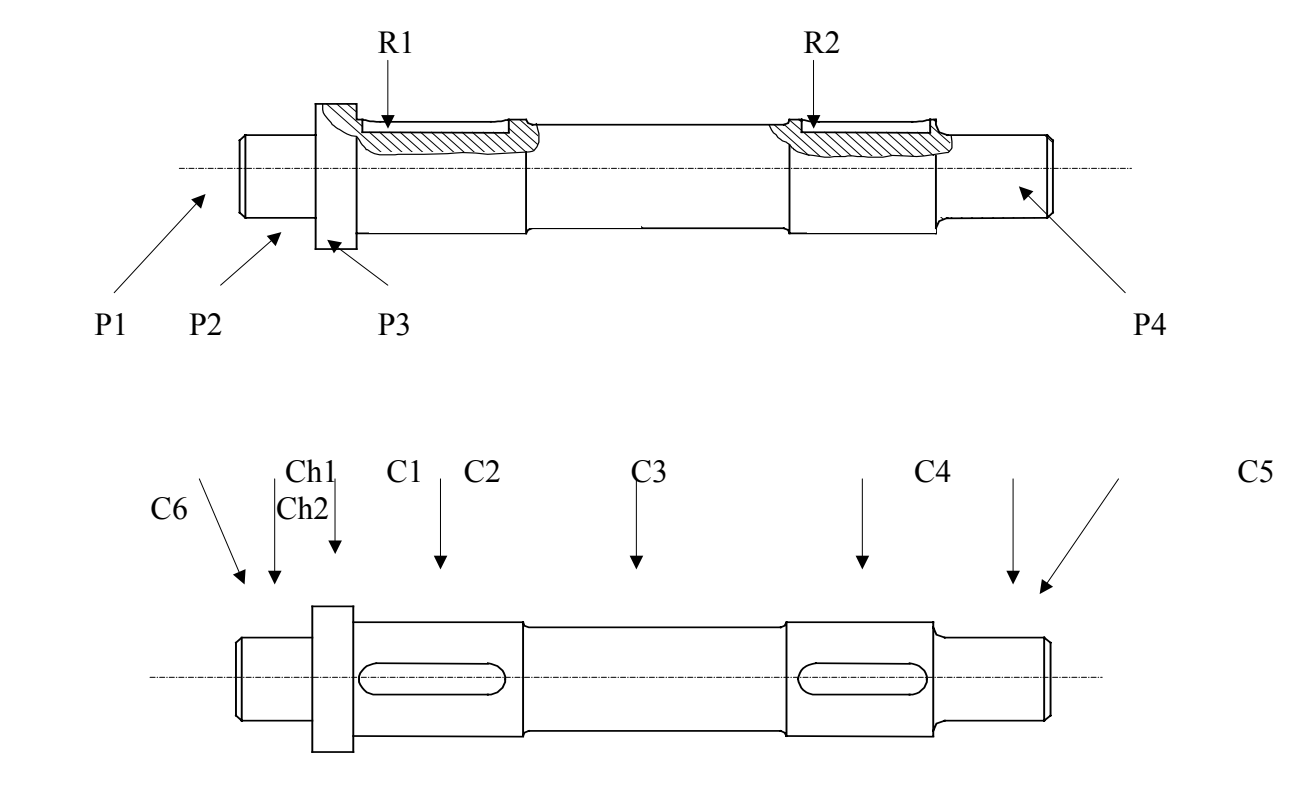

**Figure M11** 

Les données de production sont :

- Ensemble : Réducteur

- Pièce : Arbre intermédiaire (repère 18) - Matière : 35 Cr Mo 4; Rm 700 MPa ; HB 250 avant traitement thermique - Brut : ∅ 55 étiré
- Programme de fabrication : 1 lot de 100 pièces par an pendant 5 ans

Le processus de fabrication industriel est donné dans le document DAM9.

# **PARTIE D1 : ETUDE DES DONNEES DE DEFINITION ET DE CONTROLE DE RECEPTION DE PRODUIT FINI**

**Question 23 :** Interpréter explicitement la spécification de position  $\langle \bigcirc \bigotimes \emptyset$  0,05  $\langle A-B \bigotimes \mathbb{I}$  a portée de roulement  $\boxed{E}$  da la coupe AA. Identifier : - l'élément tolérancé, - le ou les élément(s) de référence, - la ou les référence(s) spécifiée(s) - la zone de tolérance.

Inventaires des instruments de métrologie disponibles :

- pieds à coulisse  $(1/50)$
- jauge de profondeur (1/50)
- micromètre d'extérieur (1/100)
- micromètre d'intérieur (1/100)
- comparateur à cadran (1/100)
- comparateur à levier (1/100)
- marbre
- vé
- cylindre étalon
- cales étalons
- équerre
- règle
- banc à pointes

La modélisation des divers instruments est la suivante :

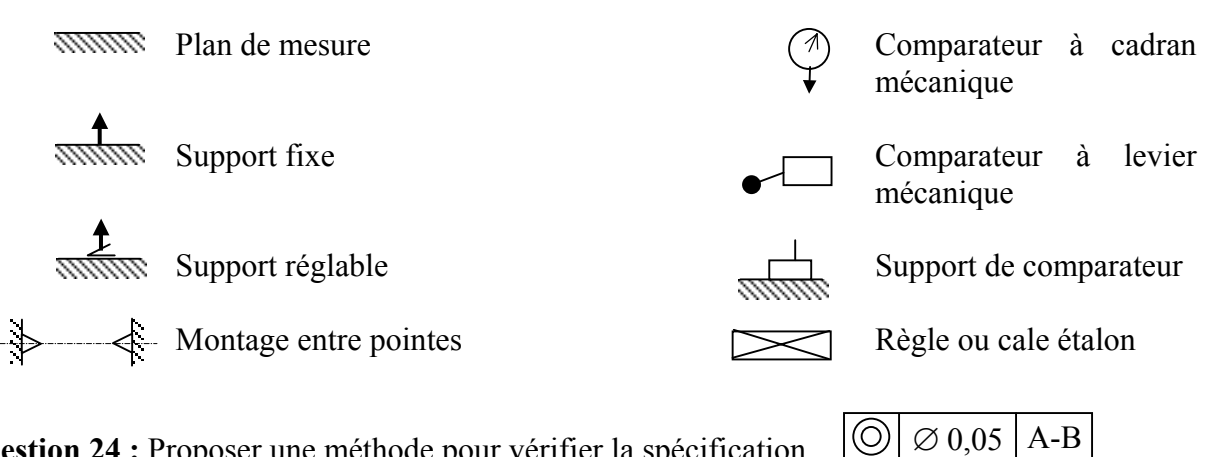

**Question 24 :** Proposer une méthode pour vérifier la spécification avec les instruments disponibles. Faire un schéma 2D en utilisant la modélisation fournie. **Veuillez répondre sur le document réponse DRM3**.

## **PARTIE D2 : ETUDE DE LA PHASE 50**

Nous allons nous intéresser à la phase 50 donnée dans le document DAM9 où l'on réalise l'usinage des surfaces C3, C4, C5, C6, Ch2, P3 et P4.

Les surfaces C3, C4, C5, C6, Ch2 et P3 sont usinées par un cycle paraxial dont l'ébauche est présentée document DAM10. Pour cette ébauche, plusieurs passes sont réalisées :

- 1<sup>ère</sup> passe à un diamètre final de 48 mm sur une longueur de 237,5 mm,
- 2<sup>ème</sup> passe à un diamètre final de 41 mm sur une longueur de 237,5 mm,
- 2<sup>eme</sup> passe à un diamètre final de 35 mm sur une longueur de 38 mm,
- 4ème passe à un diamètre final de 33 mm sur une longueur de 36 mm.

Les conditions de coupe pour l'ébauche sont données dans le document DAM10.

L'usinage se fait sur un tour à commande numérique 2 axes. Une vitesse de coupe constante est programmée.

**Question 25 :** Calculer les fréquences de rotation (en tr/min) et les vitesses d'avance Vf (en mm/min) pour chaque passe d'ébauche (on prendra pour la valeur du diamètre, le diamètre initial).

**Question 26 :** Calculer le temps de coupe d'une pièce pour l'opération d'ébauche.

On retient, pour traduire la loi d'usure de l'outil, le modèle de Taylor :  $T = Cv$ .  $Vc^k$ .

Le fabricant d'outil ne donne pas le coefficient k du modèle mais fournit le tableau suivant :

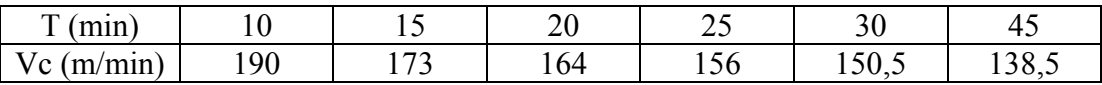

**Question 27 :** Déterminer, par une méthode de votre choix, les constantes k et Cv du modèle de Taylor. **Le document réponse DRM4** peut être utilisé pour une méthode graphique.

- **Question 28 :** Combien de pièces peut-on réaliser par arête de coupe de la plaquette ?
- **Question 29 :** Calculer littéralement la vitesse de coupe pour pouvoir usiner 25 pièces sans changer d'arête de coupe ? Faire l'application numérique avec  $k = -5$ .

### **PARTIE D3 : ETUDE DE LA PHASE 60**

Nous allons nous intéresser à la phase 60 donnée dans le document DAM9 où l'on réalise l'usinage des deux rainures de clavette. Le contrat de phase est donné dans le document DAM<sub>11</sub>.

Une fraise à rainurer monobloc, deux dents en carbure MC45, sera utilisée. Ses caractéristiques sont données dans le document DAM12**. Une seule fraise sera utilisée pour toutes les opérations d'usinage**. Les conditions de coupe des fraises carbure monobloc sont données dans le document DAM13.

**Question 30 :** Choisir le diamètre de la fraise.

- **Question 31 :** Déterminer la vitesse de coupe Vc en m/min, la vitesse d'avance Vf en mm/min pour toutes les opérations d'usinage de la rainure R1. **Veuillez répondre sur le document réponse DRM5**.
- **Question 32 :** Tracer la symbolisation de la mise en position isostatique (symbolisation technologique) de la pièce pour la phase 60. La norme de la symbolisation technologique est donnée dans le document DAM14. **Veuillez répondre sur le document réponse DRM5**.

 $\frac{1}{2}$ Fin de l'énoncé